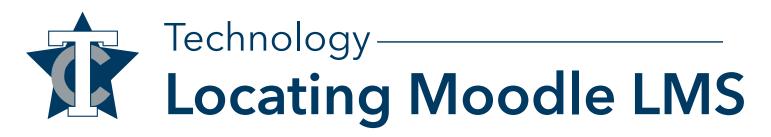

## How to Access Moodle LMS (TC Online)

1. Browse to www.texarkanacollege.edu, click ForCurrent Students

| TEXARKANA<br>COLLEGE                    |                                                                                                    | Current Students Alun                                                                                                    | nni & Friends Faculty & Staff                                                                                                    | Current Events News | Contact Us    Q Search |
|-----------------------------------------|----------------------------------------------------------------------------------------------------|----------------------------------------------------------------------------------------------------|----------------------------------------------------------------------------------------------------|---------------------|------------------------|
|                                         | Academics 🗸                                                                                                    | Admissions & Aid 🗸                                                                                                    | Student Life 🗸                                                                                                    | Community & Busines | s 🗸 About 🗸            |
| 2. Click TCOnline LMS (M                | loodle)                                                                                                    |                                                                                                    |                                                                                                    |                     |                        |
| Digital Tools                           |                                                                                                    |                                                                                                    |                                                                                                    |                     |                        |
| Bit Bit Bit Bit Bit Bit Bit Bit Bit Bit | And a second second sec | entreface and provide and an entreface and an entreface a | Vettorne to the Service Point<br>Pettorne to the Service Point<br>Pettorne to the Service Point |                     |                        |
| myTC Por                                | tal                                                                                                    | TCOnline LMS (Moodle)                                                                                                    | Service Desk (requires login)                                                                                                    | ) TC Email          |                        |

Alternatively, browse to https://my.texarkanacollege.edu/. Under Quick Links, click TC Online - Moodle LMS.

3. On the TC Online / Moodle landing page, click Log in from the upper right corner of the window.

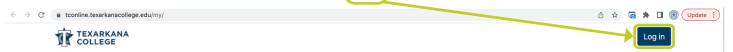

4. Log in with your Texarkana College email and password.

| Sign in                |               |  |
|------------------------|---------------|--|
| j.doe1234@texarka      | nacollege.edu |  |
| Can't access your acco | unt?          |  |
|                        |               |  |
|                        |               |  |

5. You will be redirected to the TCOnline: Dashboard, where your available courses will be